# Εισαγωγή στην πληροφορική και τις εφαρμογές της

ΠΑΝΑΓΙΩΤΗΣ ΠΑΠΑΖΟΓΛΟΥ

Website: https://papazoglou-files.gr/books/

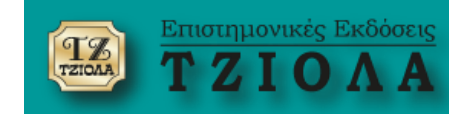

# **ΚΕΦΑΛΑΙΟ 14 Εισαγωγή στον Προγραμματισμό**

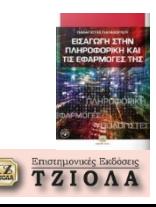

## **Γενικά για τον προγραμματισμό**

- **Ανάπτυξη κώδικα, η οποία αποτελεί στην ουσία την υλοποίηση του αντίστοιχου αλγόριθμου**
- **Προγραμματισμός ≠ Αλγόριθμος**
- **Προγραμματισμός = σύνθεση του κώδικα**
- **Δεν αρκεί απλά να γνωρίζω τις εντολές**
- **Γλώσσα προγραμματισμού = επιλογή του προγραμματιστή**
- **Πολλαπλά κριτήρια για την επιλογή γλώσσας προγραμματισμού**

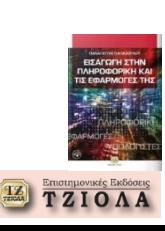

## **Το πρώτο μας πρόγραμμα (1)**

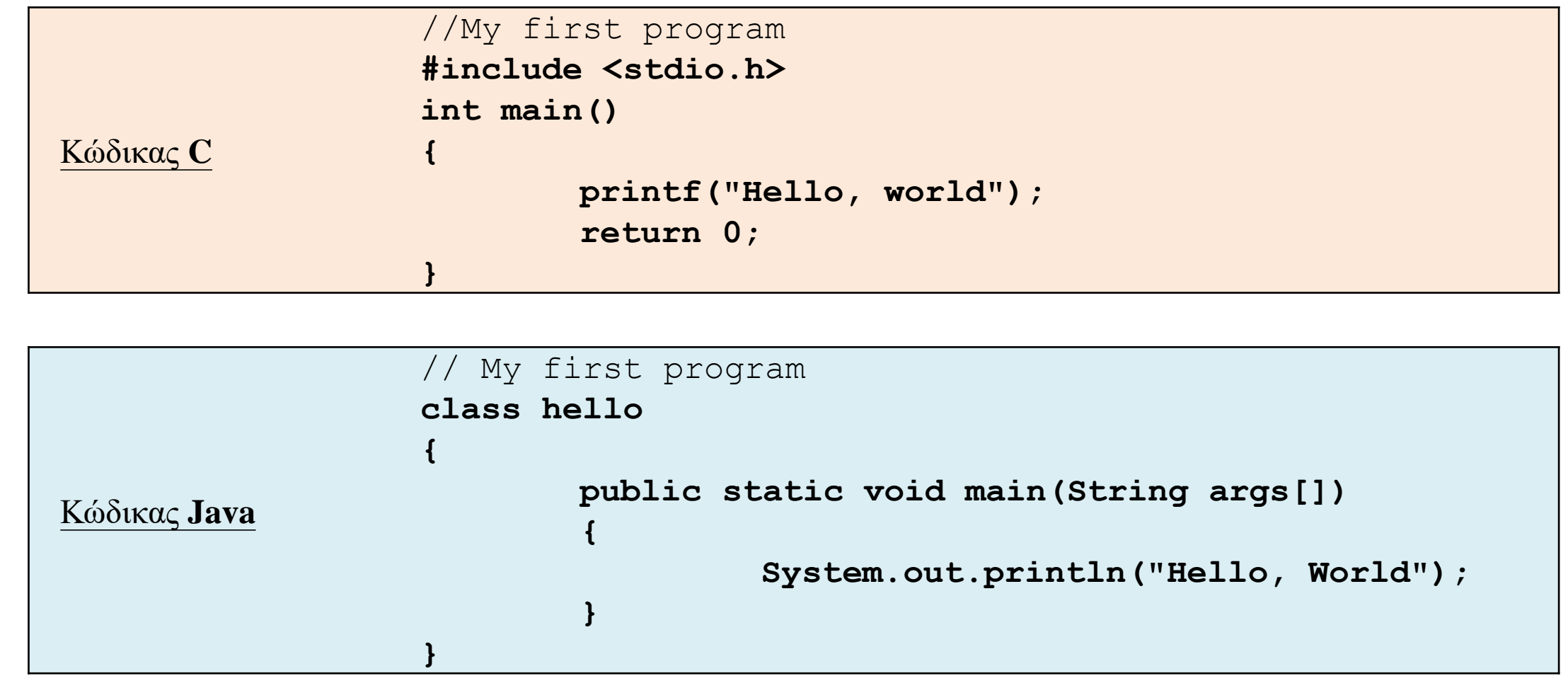

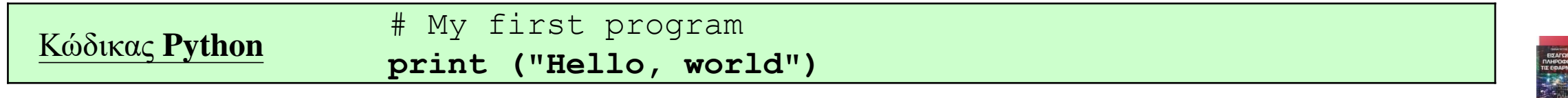

H ETHN<br>PIKH KAI<br>IOTEE THE

**TZIOAA** 

## **Το πρώτο μας πρόγραμμα (2)**

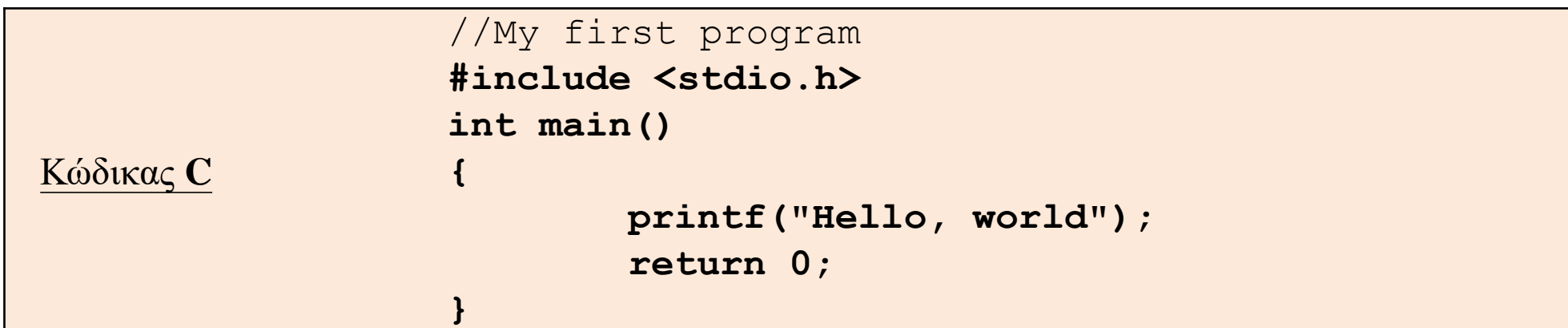

#### **#include <stdio.h>**

Ενσωμάτωση συναρτήσεων από το αρχείο stdio.h, το οποίο υποστηρίζει την είσοδο και την έξοδο δεδομένων

#### **int main()**

**{**

Κυρίως πρόγραμμα (συνάρτηση). Αυτή η ενότητα προγράμματος τρέχει πρώτη μετά την ενεργοποίηση του προγράμματος.

**printf("Hello, world");** Εμφάνιση μηνύματος στην οθόνη

#### **return 0;**

**}**

Επιστροφή του αριθμού 0 κατά την έξοδο από το πρόγραμμα (ο τύπος επιστροφής ταιριάζει με το int που σημαίνει ακέραιος)

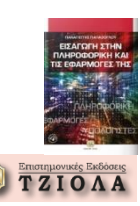

## **Το πρώτο μας πρόγραμμα (3)**

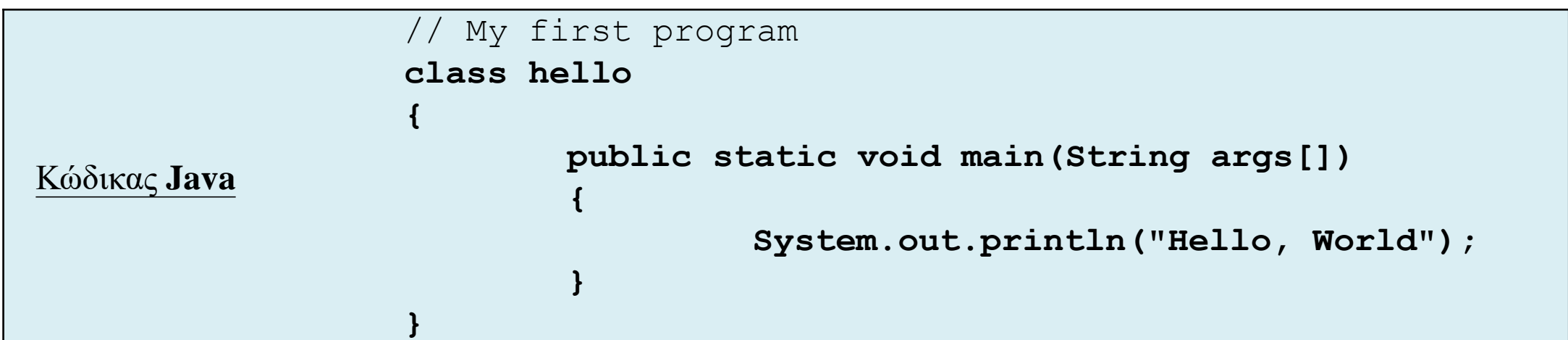

// My first program Αυτή η γραμμή αποτελεί σχόλιο

#### **class hello**

**}** 

**{** 

**}**

Κάθε πρόγραμμα Java ξεκινά με τον ορισμό μιας κλάσης. Το όνομα της κύριας κλάσης ταυτίζεται και με το όνομα του αρχείου που περιέχει τον πηγαίο κώδικα (hello.java)

#### **public static void main(String args[])**

**{**  Κυρίως πρόγραμμα που δεν επιστρέφει δεδομένα στο ΛΣ (τύπος void). Ο πίνακας args[] φιλοξενεί τυχόν ορίσματα που δίνονται από τη γραμμή εντολής κατά την ενεργοποίηση του προγράμματος.

**System.out.println("Hello, World");**  Εμφάνιση μηνύματος στην οθόνη

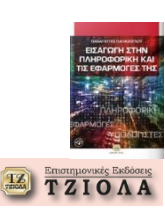

## **Το πρώτο μας πρόγραμμα (4)**

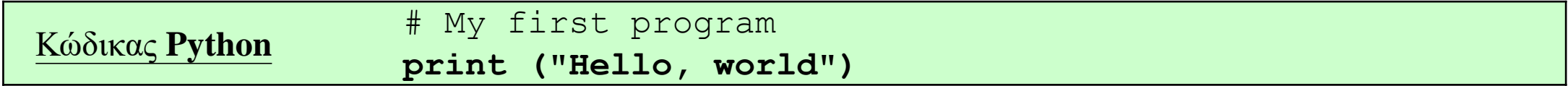

# My first program Αυτή η γραμμή αποτελεί σχόλιο

**print ("Hello, world")**

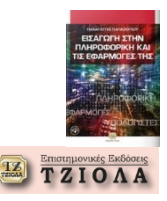

#### **Είσοδος και έξοδος δεδομένων (1)**

```
#include <stdio.h>
int main()
```

```
{
```
}

```
int varA,varB;
 char name[6];
 float varC=4.53,varD;
varA=32; 
printf("integer B="); 
 scanf("%d",&varB);
 printf("real D="); scanf("%f",&varD);
printf("My name:"); scanf("%s", name);
 float AD=varA*varD;
 int AB=varA+varB;
printf("start\n");
printf("A=%d, B=%d, C=%.3f, 
 D=%f\n", varA, varB, varC, varD) ;
printf("%d+%d=%d\n",varA,varB,AB); 
printf("%d*%.2f=%.2f\n",varA,varD,AD);
printf("My name=%s",name);
 return 0;
```
#### Είσοδος από το πληκτρολόγιο

```
integer B=2
```

```
real D=1.22
```

```
My name:panos
```
#### Έξοδος στην οθόνη

start A=32, B=2, C=4.530, D=1.220000  $32+2=34$ 32\*1.22=39.04 My name=panos

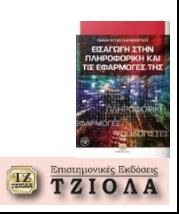

#### **Είσοδος και έξοδος δεδομένων (2) Μια ματιά στους τύπους δεδομένων**

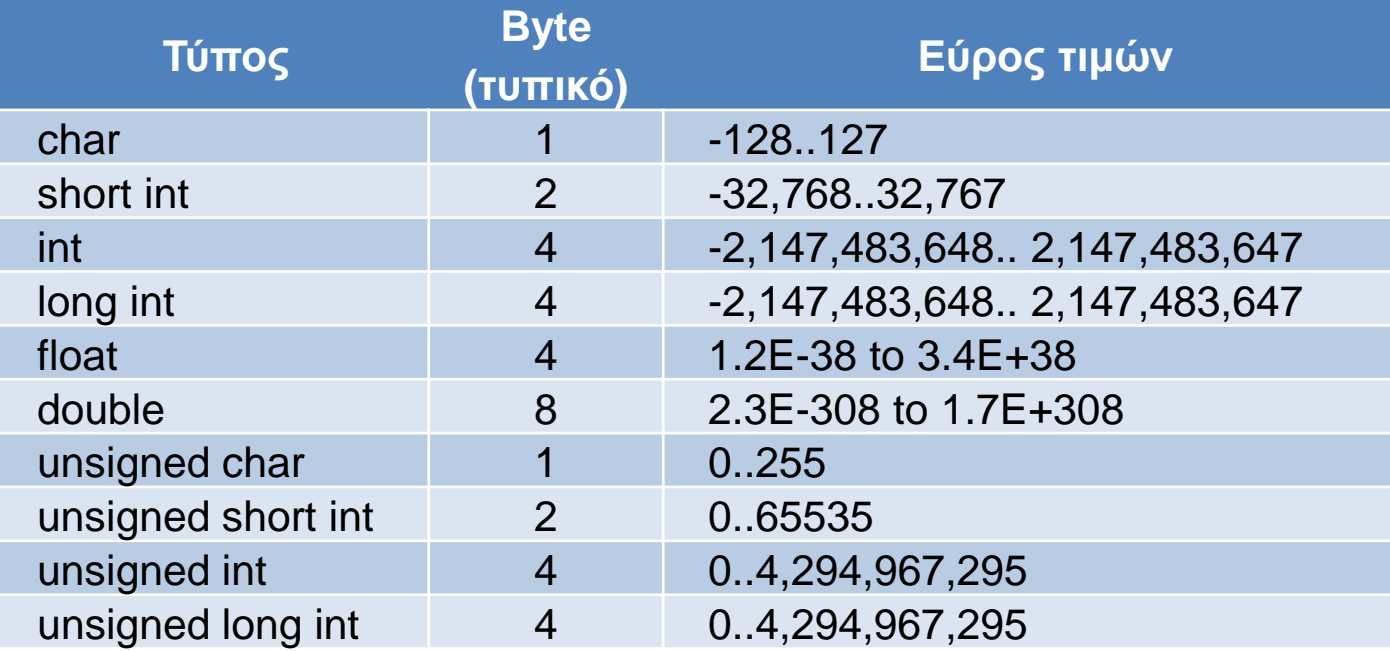

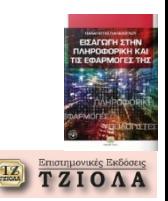

#### **Είσοδος και έξοδος δεδομένων (3) Μορφοποίηση εξόδου**

printf("A=%d, B=%d, C=%.3f, D=%f\n",varA,varB,varC,varD);

printf("A=**%d**, B=**%d**, C=**%.3f**, D=**%f**\n",**varA**,**varB**,**varC**,**varD**);

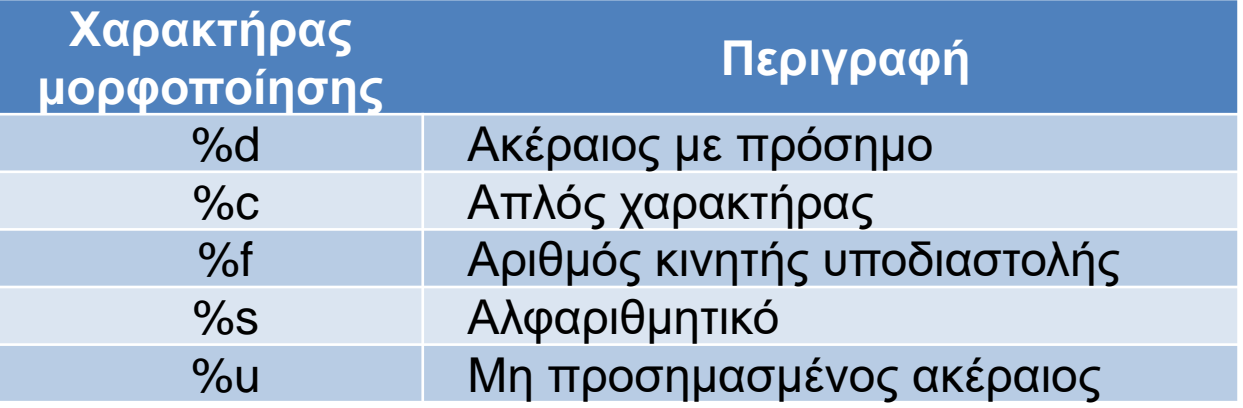

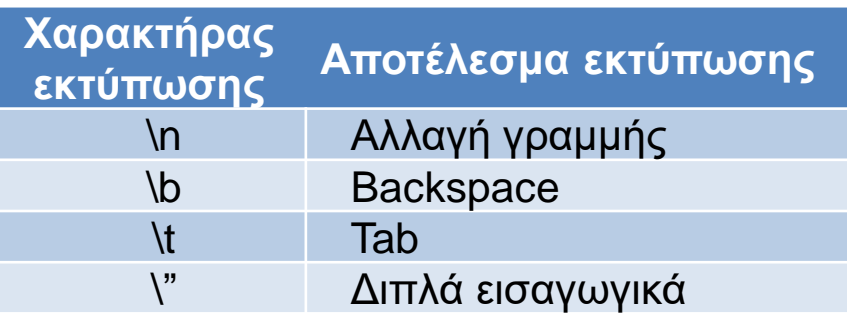

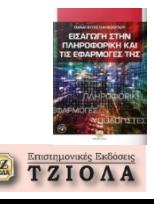

**Δείτε στο βιβλίο την αντίστοιχη υλοποίηση σε Python για κάθε πρόγραμμα σε γλώσσα C**

**Δείτε στο βιβλίο την υλοποίηση με κώδικα για κάθε αλγόριθμο και ψευδοκώδικα που παρουσιάζεται**

## **Εφαρμογή του δομημένου προγραμματισμού (1)**

## **Ακολουθία εντολών**

Στην προηγούμενη ενότητα υλοποιήθηκε η ακολουθία εντολών **Δομή ελέγχου**

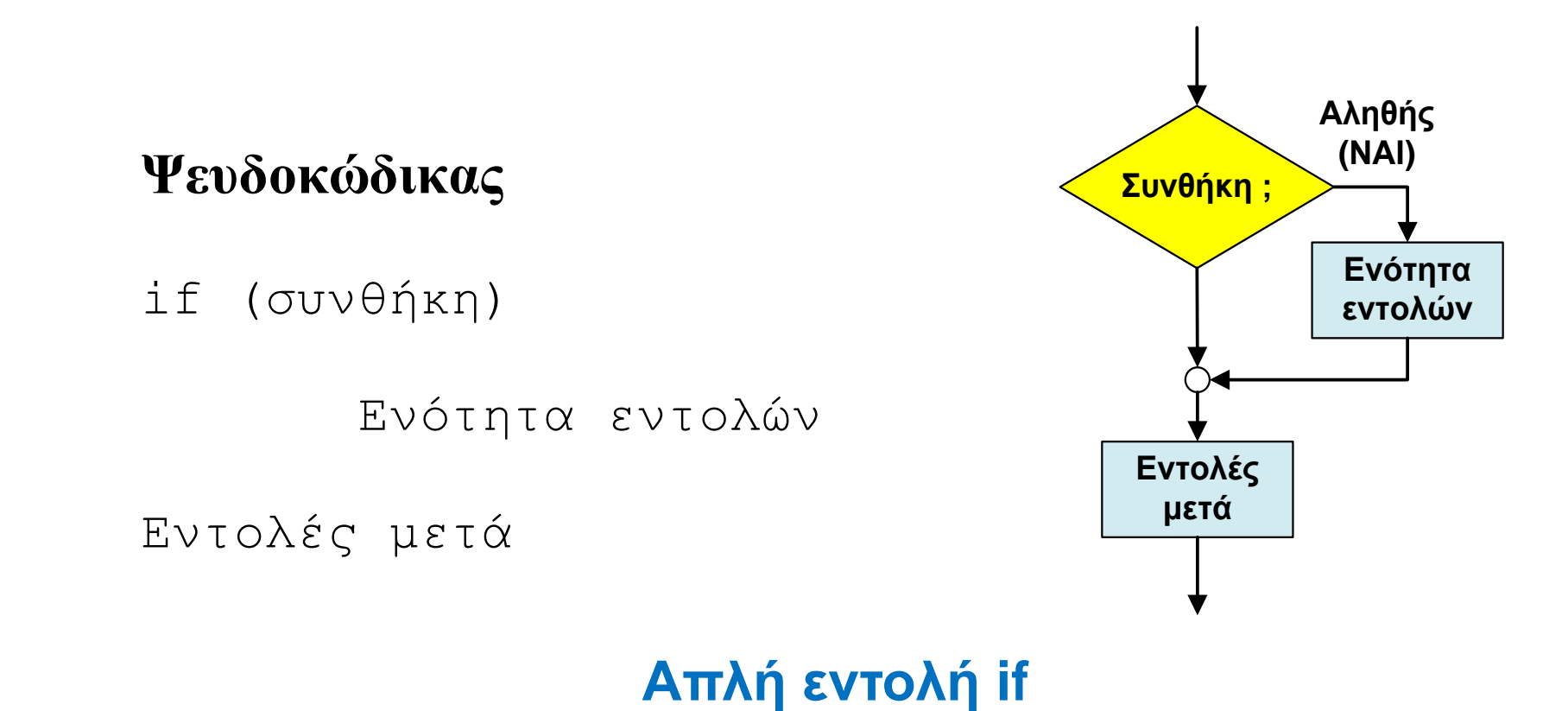

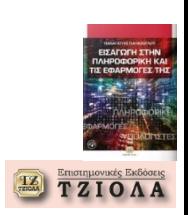

## **Εφαρμογή του δομημένου προγραμματισμού (2) Δομή ελέγχου**

**Ψευδοκώδικας** if (συνθήκη) Ενότητα εντολών-Τ Else Ενότητα εντολών-F Εντολές μετά **Συνθήκη ; Εντολές μετά Ενότητα εντολών-F**

**Ενότητα εντολών-Τ Αληθής (ΝΑΙ) Ψευδής (ΟΧΙ)**

**Δομή if-else**

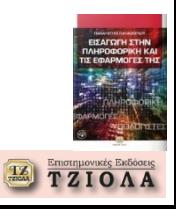

## **Εφαρμογή του δομημένου προγραμματισμού (3)**

#### **Δομή ελέγχου**

#### **Ψευδοκώδικας**

if (συνθήκη-1) Ενότητα εντολών-Τ1 Else if (συνθήκη-2) Ενότητα εντολών-T2 Else Ενότητα εντολών-F Εντολές μετά

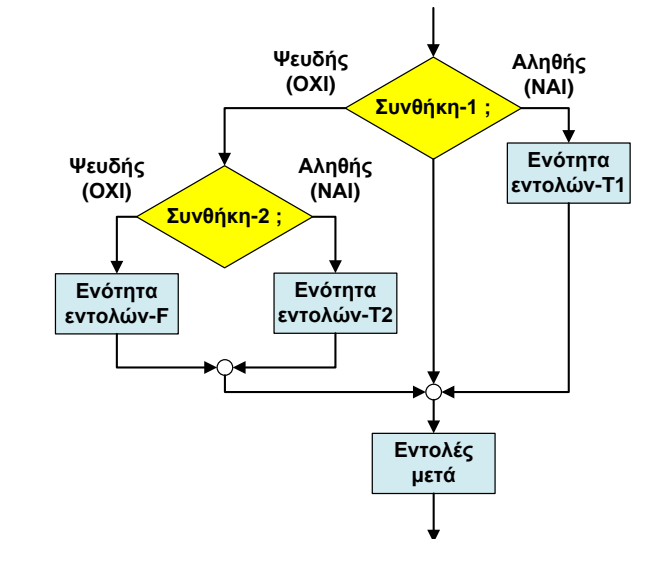

#### **Ψευδοκώδικας**

if (συνθήκη-1) if (συνθήκη-2) Ενότητα εντολών-Τ2 Else Ενότητα εντολών-F2 Else Ενότητα εντολών-F Εντολές μετά

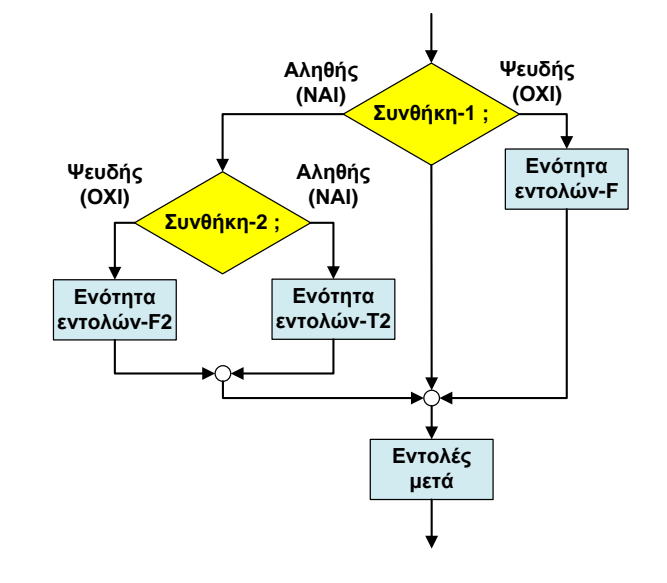

#### Δομή if-else-if και σύνθετες συνθήκες

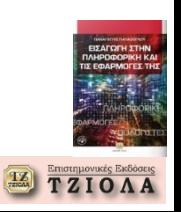

## **Υπολογισμός συνάρτησης**

$$
f(x) = \begin{cases} 2x + x^2 \, a v \, x \ge 10 \\ \frac{3x + 2}{x^2 + 1} \, a v \, x < 10 \end{cases}
$$

#### **Ψευδοκώδικας**

ΑΡΧΗ

```
Διάβασμα x
     Αν x>= 10 TOTE
             f x = (2 \cdot x) + (x \cdot x)Διαφορετικά
     f x = ( (3 * x) + 2) / ( (x * x) + 1)Εμφάνισε fx
ΤΕΛΟΣ
```
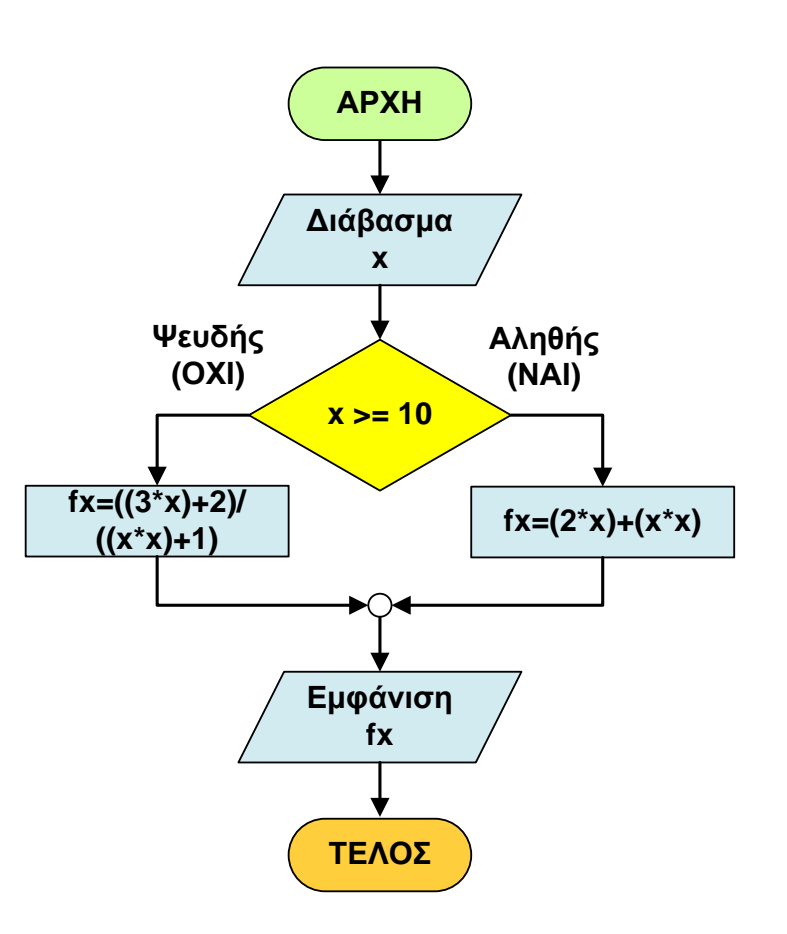

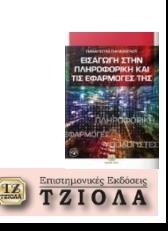

## **Επίλυση τριωνύμου (1)**

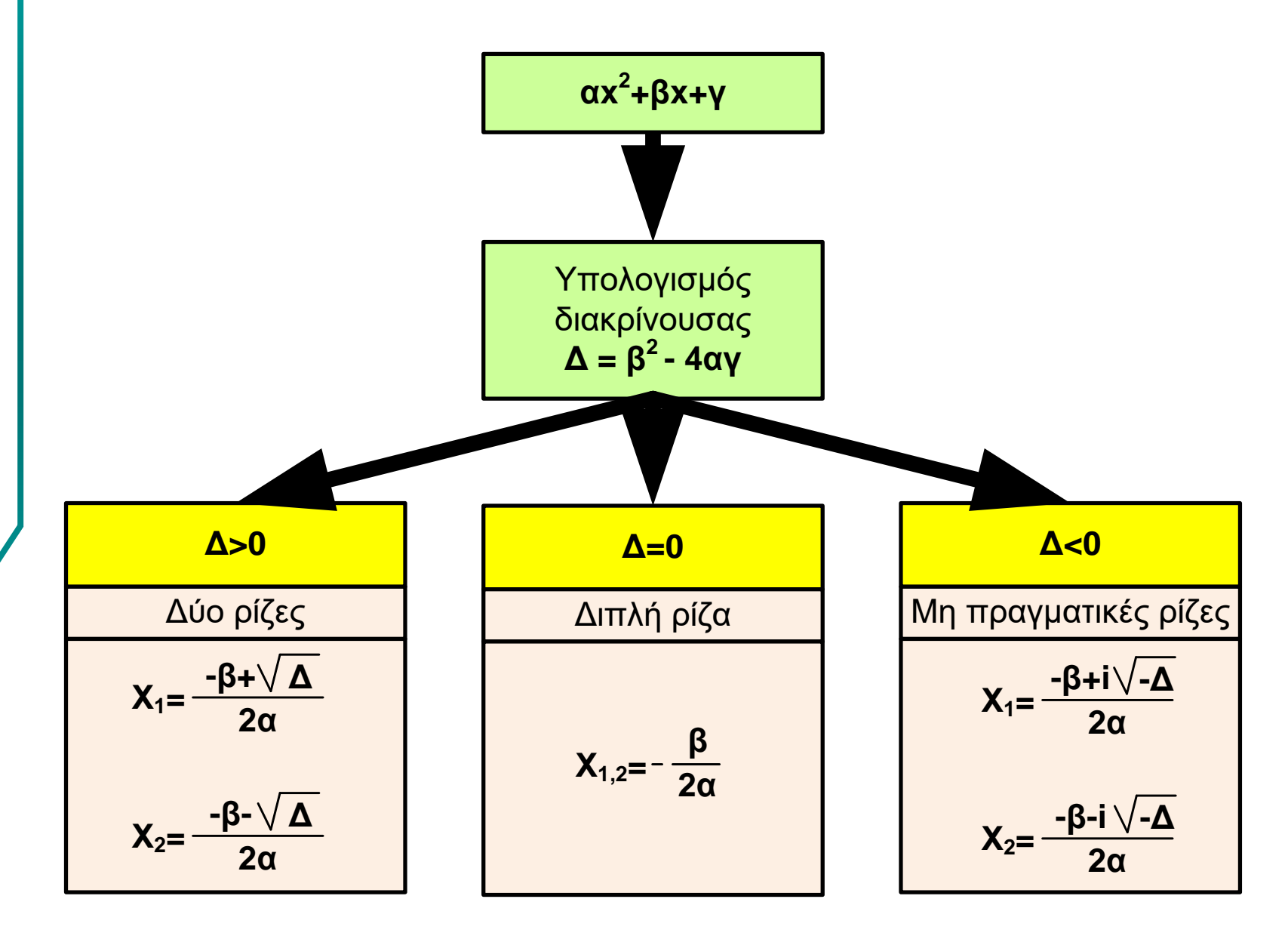

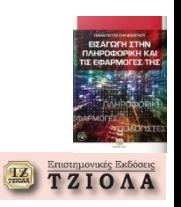

## **Επίλυση τριωνύμου (2)**

#### **Ψευδοκώδικας**

#### ΑΡΧΗ

```
Διάβασμα α,β,γ
\Delta = (\beta * \beta) - (4 * \alpha * \gamma)Αν Δ<0 ΤΟΤΕ
  Εμφάνιση «Μιγαδικές ρίζες»
Διαφορετικά
     Αν Δ=0 ΤΟΤΕ
        Χ12=-β/(2*α)
        Εμφάνιση «Διπλή ρίζα»
        Εμφάνιση Χ12
     Διαφορετικά
        Χ1=(-β+SQRT(Δ))/2*a
        Χ2=(-β-SQRT(Δ))/2*a
        Εμφάνιση «Δύο ρίζες»
        Εμφάνιση Χ1,Χ2
```
**Αληθής (ΝΑΙ) Δ<0 ; Ψευδής (ΟΧΙ) ΑΡΧΗ Διάβασμα α,β,γ Χ12=-β/(2\*α) ΤΕΛΟΣ Δ=(β\*β)-(4\*α\*γ) Εμφάνιση «Μιγαδικές ρίζες» Δ=0 ; Αληθής (ΝΑΙ) Εμφάνιση «Διπλή ρίζα», Χ12 Χ1=(-β+SQRT(Δ))/2\*a Χ2=(-β-SQRT(Δ))/2\*a Εμφάνιση «Δύο ρίζες», Χ1,Χ2 Ψευδής (ΟΧΙ)**

ΤΕΛΟΣ

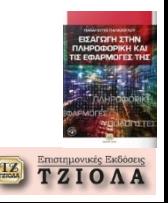

```
Κώδικας γλώσσας C
#include <stdio.h>
int main()
{
```

```
float a,b,c,x12,x1,x2,D;printf("a="); scanf("%f",&a);
printf("b="); scanf("%f",&b);
printf("c="); scanf("%f",&c);
D=(b^*b)-4^*a^*c;if (D<0)printf("Migadikes rizes");
  else
     if (D == 0){
      x12=-b/(2^*a);
      printf("dipli riza,x12=%.2f" ,x12);
      }
     else
      {
      x1 = (-b + \sqrt{D})/2^*a;x2=(-b-sqrt(D))/2^*a;
```
printf("dyo rizes, x1=%.2f,

 $x2=$ %.2f", x1, x2);

}

return 0;

}

```
b=float(input("b="))
c=float(input("c="))
D=(b^*b)-4^*a^*cif (D<0):
  print("Migadikes rizes")
else:
  if (D == 0):
     x12=-b/(2^*a)printf("dipli riza, x12=%.2f" %x12)
  else:
```
**Κώδικας γλώσσας Python**

import math

a=float(input("a="))

```
x1=(-b+math.sqrt(D))/2^*ax2=(-b-math.sqrt(D))/2^*aprint("dyo rizes, x1=%.2f, x2=%.2f" % (x1,x2))
```
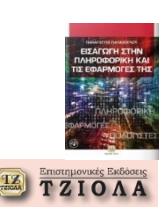

## **Εφαρμογή του δομημένου προγραμματισμού (4) Δομή επανάληψης (1)**

## **Ψευδοκώδικας**

**Ψευδοκώδικας**

Εντολή-1

 $\sqrt{11}$ 

Εντολή-<sup>ν</sup>

.

```
Μετρητής=αρχική τιμή
                             ΟΣΟ (συνθήκη) αληθής ΕΠΑΝΕΛΑΒΕ
                                     Εντολή-1
                                      Εντολή-2
                                       .
\left| \begin{array}{c} \end{array} \right| \left| \begin{array}{c} \end{array} \right| \left| \begin{array}{c} \end{array} \right| \left| \begin{array}{c} \end{array} \right|ΟΣΟ (συνθήκη) αλλ
```

```
Εντολή-ν
            Ενημέρωση μετρητή
        ΤΕΛΟΣ-ΟΣΟ
\overline{ }
```
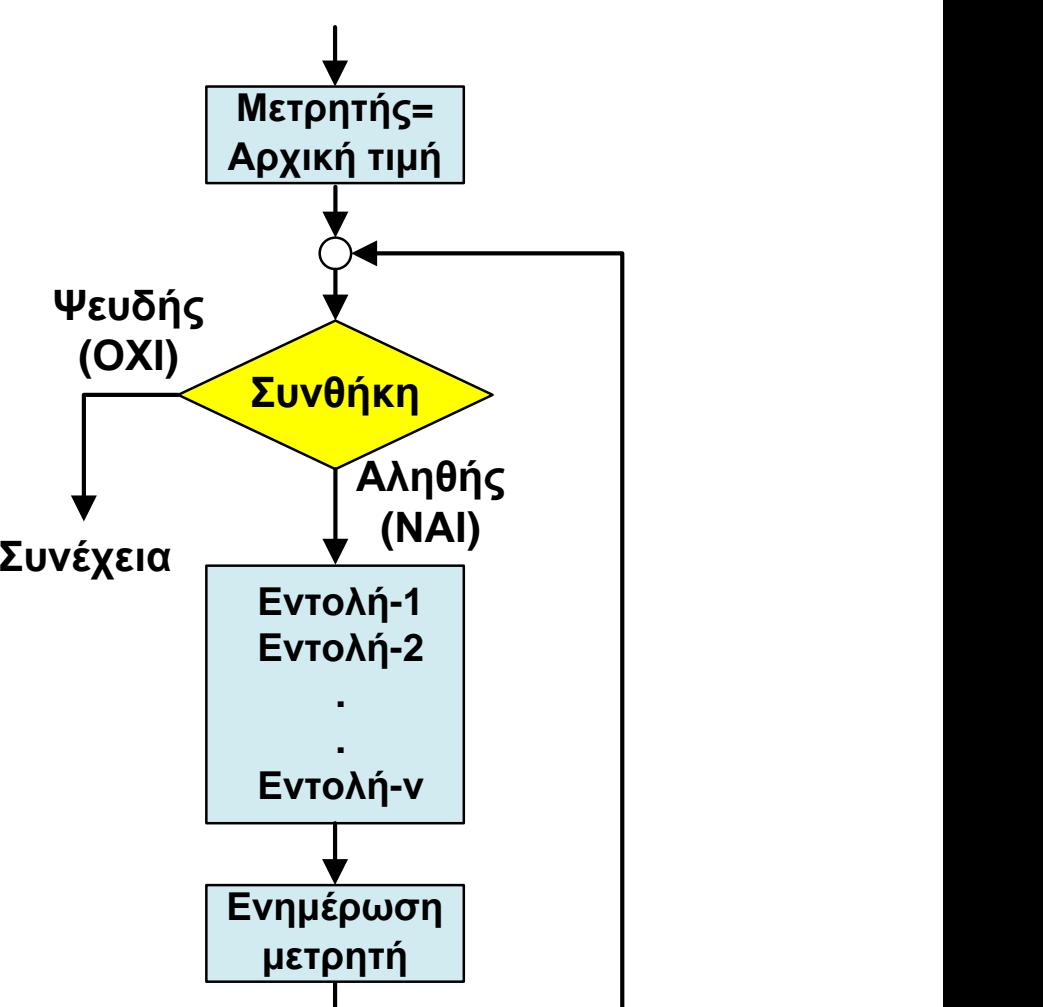

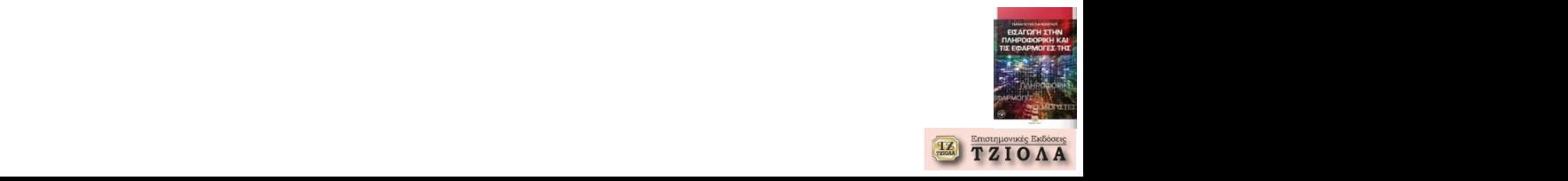

## **Εφαρμογή του δομημένου προγραμματισμού (5) Δομή επανάληψης (2)**

## **Ψευδοκώδικας**

**Ψευδοκώδικας**

Εντολή-1

Εντολή-2

Εντολή-<sup>ν</sup>

.

Μετρητής=αρχική τιμή ΕΠΑΝΕΛΑΒΕ Εντολή-1 Εντολή-2 . Μετρητής=αρχική τιμή

> Εντολή-<sup>ν</sup> Ενημέρωση μετρητή ΟΣΟ (συνθήκη) αληθής

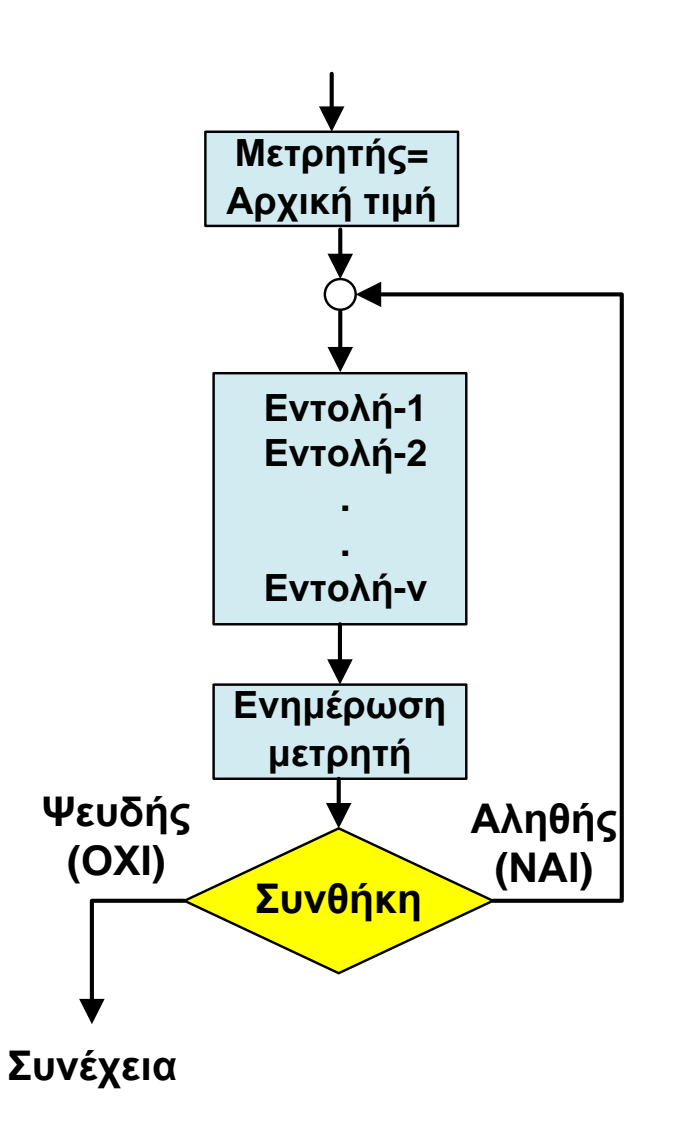

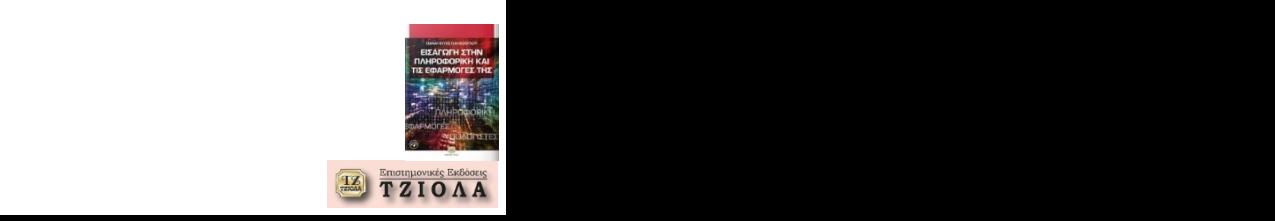

### **Υπολογισμός αθροίσματος (1)**

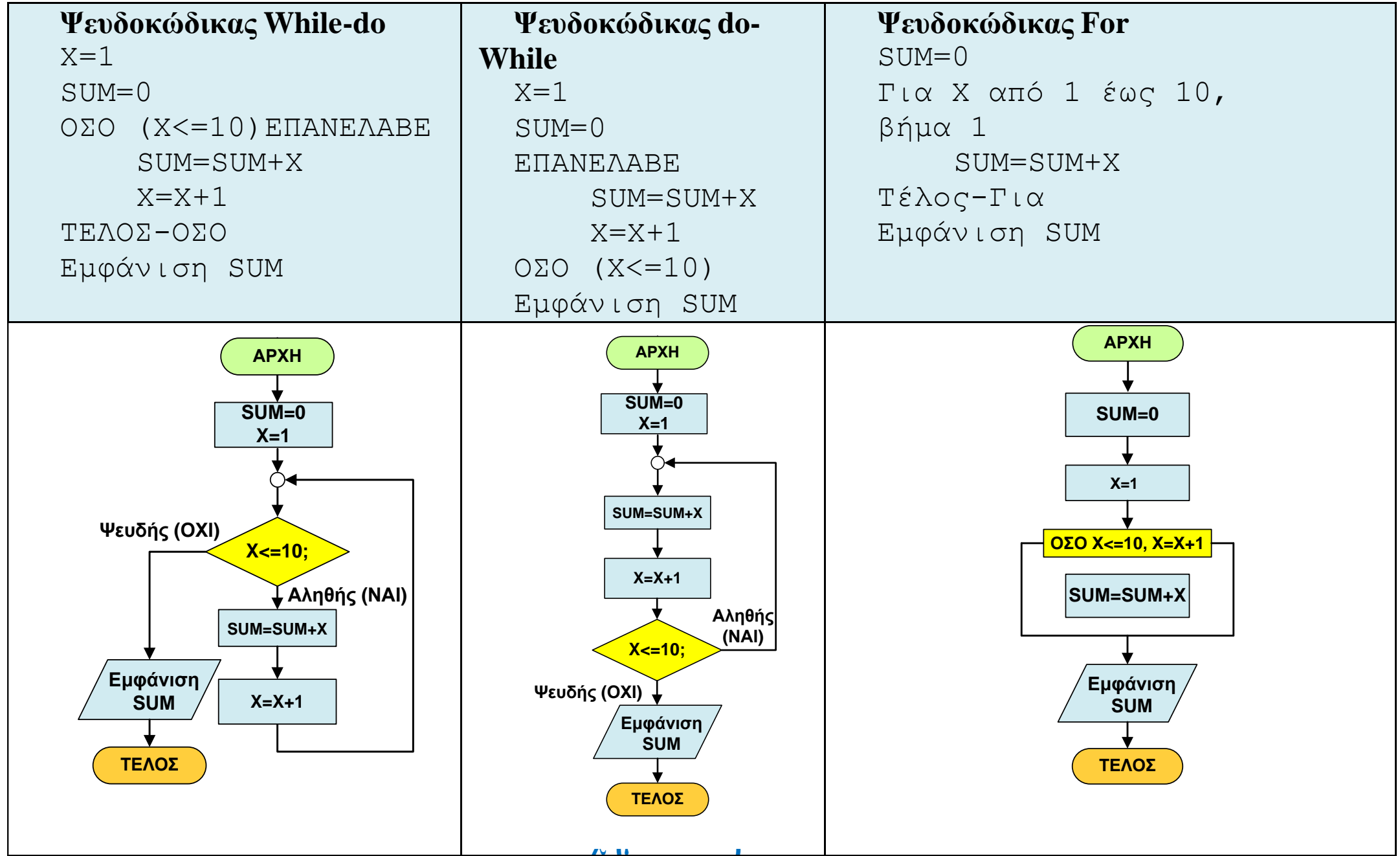

**TZIOAA** 

### **Υπολογισμός αθροίσματος (2)**

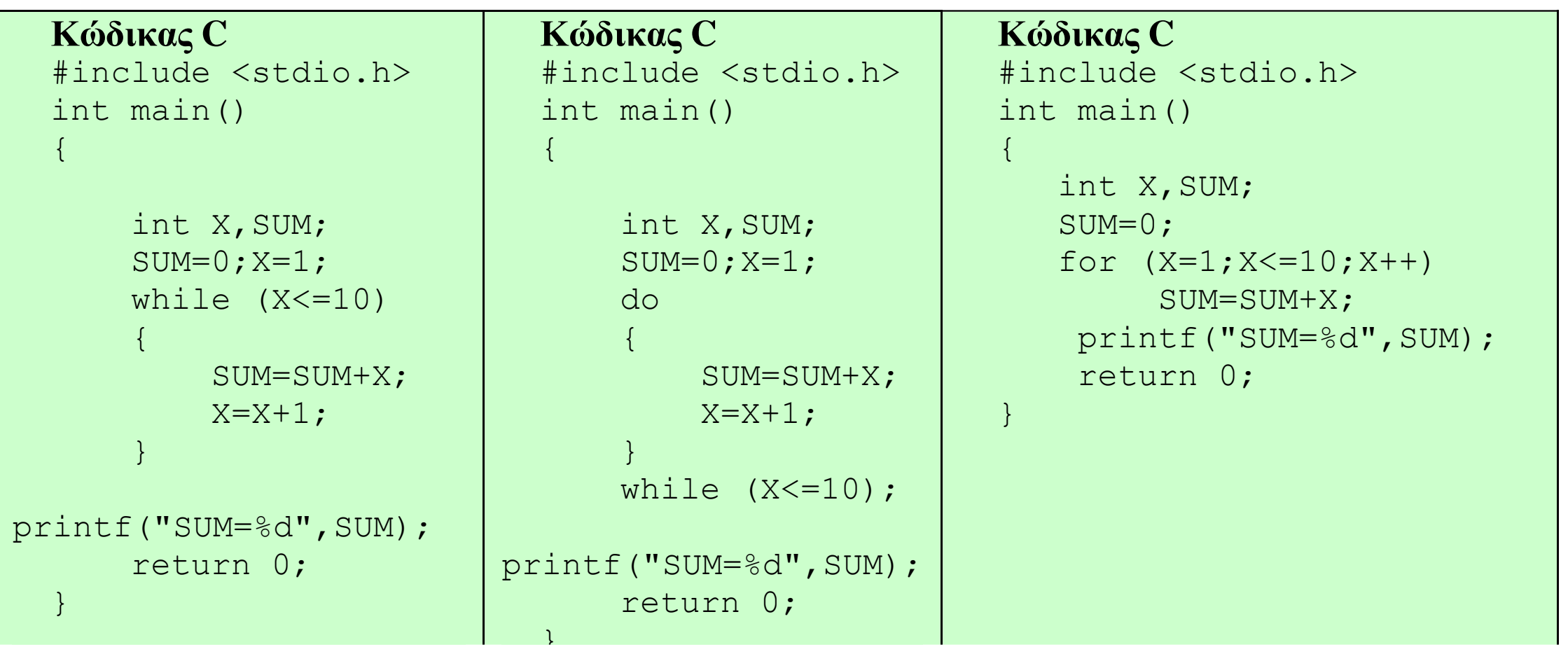

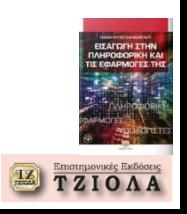

#### **Στοιχειώδης αριθμομηχανή**

#### **Κώδικας C**

#include <stdio.h> int main()

{ float a,b,ap=0; short int error; unsigned char p="";

do

{ error=0; printf("\*\*[ calculator ]\*\* (A=999 for exit)\n"); printf("A=");scanf("%f",&a); if (a==999) return 0; printf("B=");scanf("%f",&b); printf("Enter  $+ - *$  or  $/$  :"); scanf("%s",&p); if (p=='+') ap=a+b; if (p=='-') ap=a-b; if  $(p=='')$  ap=a\*b; if  $(p == '')$ if  $(b == 0)$ { printf("Error division by zero!!\n"); error=1; } else ap=a/b;

if (!error) printf("%.2f %c %.2f %.2f\n\n", a,p,b,ap);

} while (1);

return 0;

}

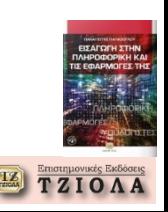

**Εισπράξεις διοδίων (1) Ψευδοκώδικας**

ΑΡΧΗ

ΤΙΜΗ\_ΦΟΡΤΗΓΟΥ=12.35; ΤΙΜΗ\_ΕΠΙΒΑΤΙΚΟΥ=3.85; ΤΙΜΗ\_ΔΙΚΥΚΛΟ=1.05; ΣΥΝΟΛΟ\_ΦΟΡΤΗΓΩΝ=0 ΣΥΝΟΛΟ\_ΕΠΙΒΑΤΙΚΩΝ=0 ΣΥΝΟΛΟ\_ΔΙΚΥΚΛΩΝ=0 ΣΥΝΟΛΟ=0 ΕΠΑΝΕΛΑΒΕ

Διάβασμα επιλογής (ΕΠ)

Αν ΕΠ=1 ΤΟΤΕ Εμφάνιση τιμής ΤΙΜΗ\_ΦΟΡΤΗΓΟΥ ΣΥΝΟΛΟ\_ΦΟΡΤΗΓΩΝ= ΣΥΝΟΛΟ\_ΦΟΡΤΗΓΩΝ+ΤΙΜΗ\_ΦΟΡΤΗΓΟΥ Τέλος-Αν

Αν ΕΠ=2 ΤΟΤΕ Εμφάνιση ΤΙΜΗ\_ ΕΠΙΒΑΤΙΚΟΥ ΣΥΝΟΛΟ\_ ΕΠΙΒΑΤΙΚΩΝ = ΣΥΝΟΛΟ\_ ΕΠΙΒΑΤΙΚΩΝ +ΤΙΜΗ\_ ΕΠΙΒΑΤΙΚΟΥ Τέλος-Αν

Αν ΕΠ=3 ΤΟΤΕ Εμφάνιση ΤΙΜΗ\_ ΔΙΚΥΚΛΟΥ ΣΥΝΟΛΟ\_ ΔΙΚΥΚΛΩΝ = ΣΥΝΟΛΟ\_ ΔΙΚΥΚΛΩΝ +ΤΙΜΗ\_ ΔΙΚΥΚΛΟΥ Τέλος-Αν

#### ΟΣΟ ΕΠ<>0 ΣΥΝΟΛΟ= ΣΥΝΟΛΟ\_ΦΟΡΤΗΓΩΝ+ ΣΥΝΟΛΟ\_ ΕΠΙΒΑΤΙΚΩΝ+ ΣΥΝΟΛΟ\_ ΔΙΚΥΚΛΩΝ Εμφάνιση ΣΥΝΟΛΟ Εμφάνιση ΣΥΝΟΛΟ\_ΦΟΡΤΗΓΩΝ Εμφάνιση ΣΥΝΟΛΟ\_ ΕΠΙΒΑΤΙΚΩΝ Εμφάνιση ΣΥΝΟΛΟ\_ ΔΙΚΥΚΛΩΝ ΤΕΛΟΣ

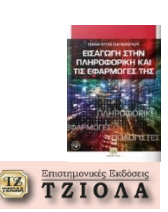

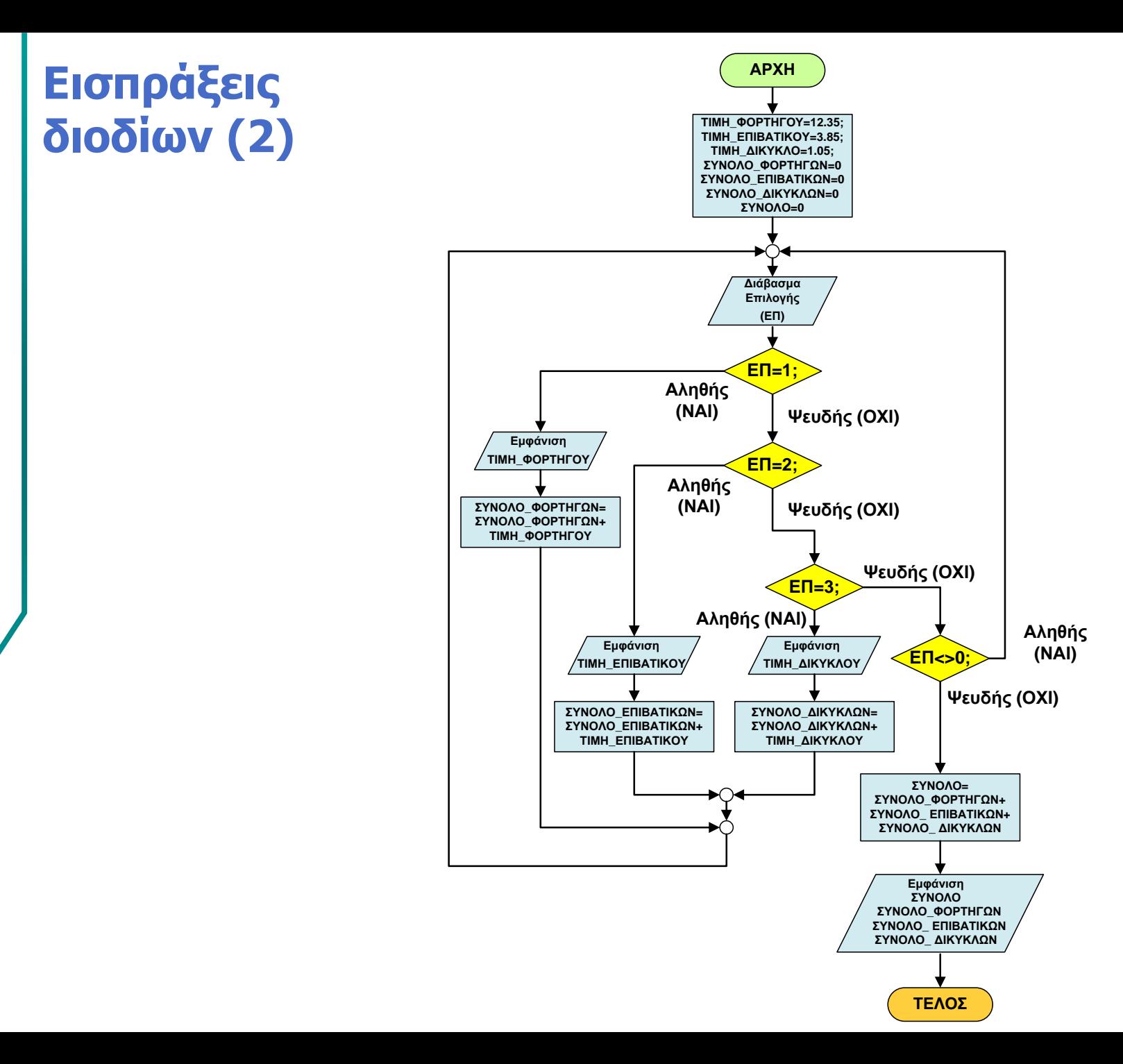

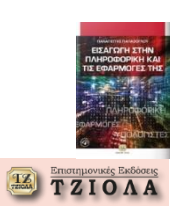

#### **Κώδικας C** #include <stdio.h> int main()

{

const float fortigo=12.35; const float epivatiko=3.85; const float dikyklo=1.05; float S\_fortiga=0, S\_epivatika=0, S\_dikykla=0, SUM=0; int ep; do { printf("\*\*\*\*\*\*\*\*\*\*\*\*\*\*\*\*\*\*\*\*\*\*\*\*\*\*\*\*\*\*\*\*\*\*\*\*\*\*\*\*\*\*\*\*\*\*\*\*\*\*\*\*\*\n"); printf("(1) FORTHGO, (2) EPIVATIKO, (3) DIKYKLO, (0) EXODOS :"); scanf("%d",&ep); switch (ep) { **1**

```
case 1:
```
{ printf("\n\*\*\* FORTHGO=%.2f Euros \*\*\*\n",fortigo); S\_fortiga+=fortigo; break;

```
}
```
case 2:

}

```
{
     printf("\n*** EPIVATIKO=%.2f Euros ***\n",epivatiko);
     S_epivatika+=epivatiko;
     break;
     }
  case 3:
     {
     printf("\n*** DIKYKLO=%.2f Euros ***\n",dikyklo);
     S_dikykla+=dikyklo;
     break;
     }
   }
while (ep!=0);
```
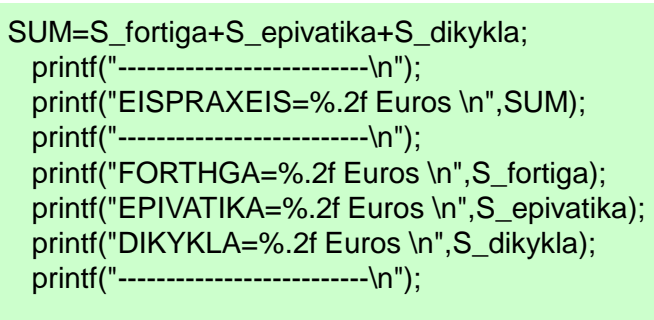

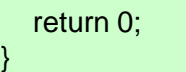

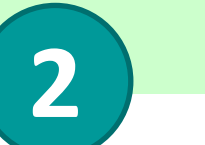

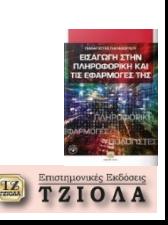

#### **Οργάνωση με Συναρτήσεις Συναρτήσεις ως απλά υποπρογράμματα (1) Έστω ότι θα αναπτύξουμε πρόγραμμα για τον ακόλουθο υπολογισμό:**

$$
f(x) = \frac{3x+2}{x^3-1}
$$

```
Ψευδοκώδικας
ΑΡΧΗ
 Fx=0Διάβασμα X
  P = X^3 - 1Αν P≠0 ΤΟΤΕ
        Fx=((3^*X)+2)/PΔιαφορετικά
        Εμφάνιση «Σφάλμα, διαίρεση με μηδέν, αγνοήστε την τιμή της Fx»
 Εμφάνιση Fx
ΤΕΛΟΣ
```
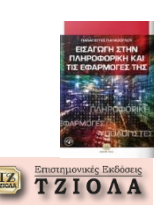

#### **Οργάνωση με Συναρτήσεις Συναρτήσεις ως απλά υποπρογράμματα (2) Χωρίς υποπρογράμματα**

```
#include <stdio.h>
int main()
{
  float x, P, Fx=0;
  printf("X="); scanf("%f", &x);
  P=(x^*x^*x)-1;if (P!=0)Fx=((3*x)+2)/P;else
     printf("Error division by zero, Ignore f(x) result\n");
  printf("f(x)=\% .2f\ln", Fx);
  return 0;
}
```
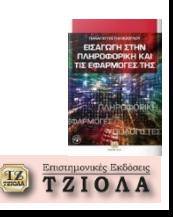

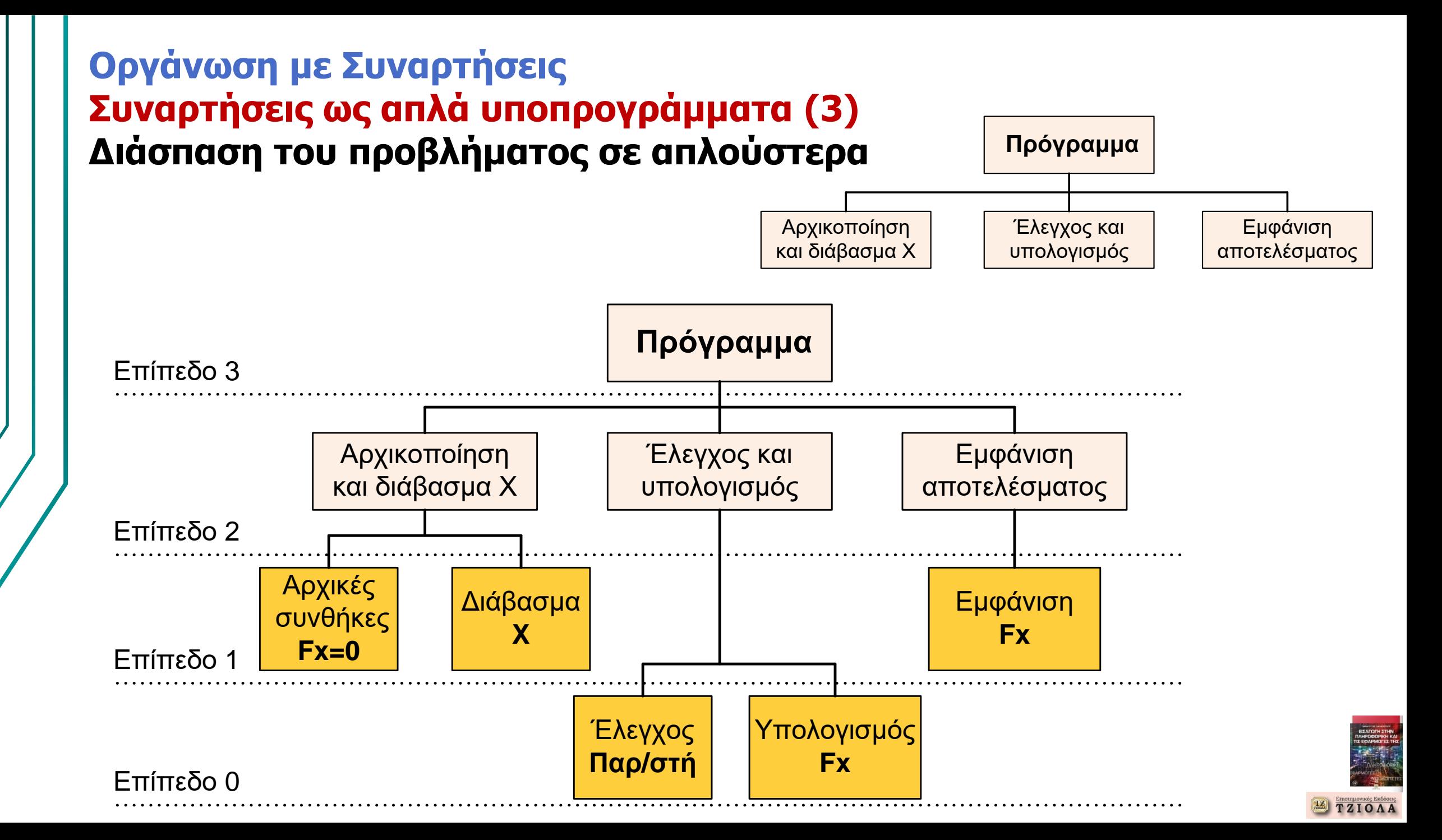

#### **Οργάνωση με Συναρτήσεις Συναρτήσεις ως απλά υποπρογράμματα (4) Υλοποίηση με συναρτήσεις-υποπρογράμματα**

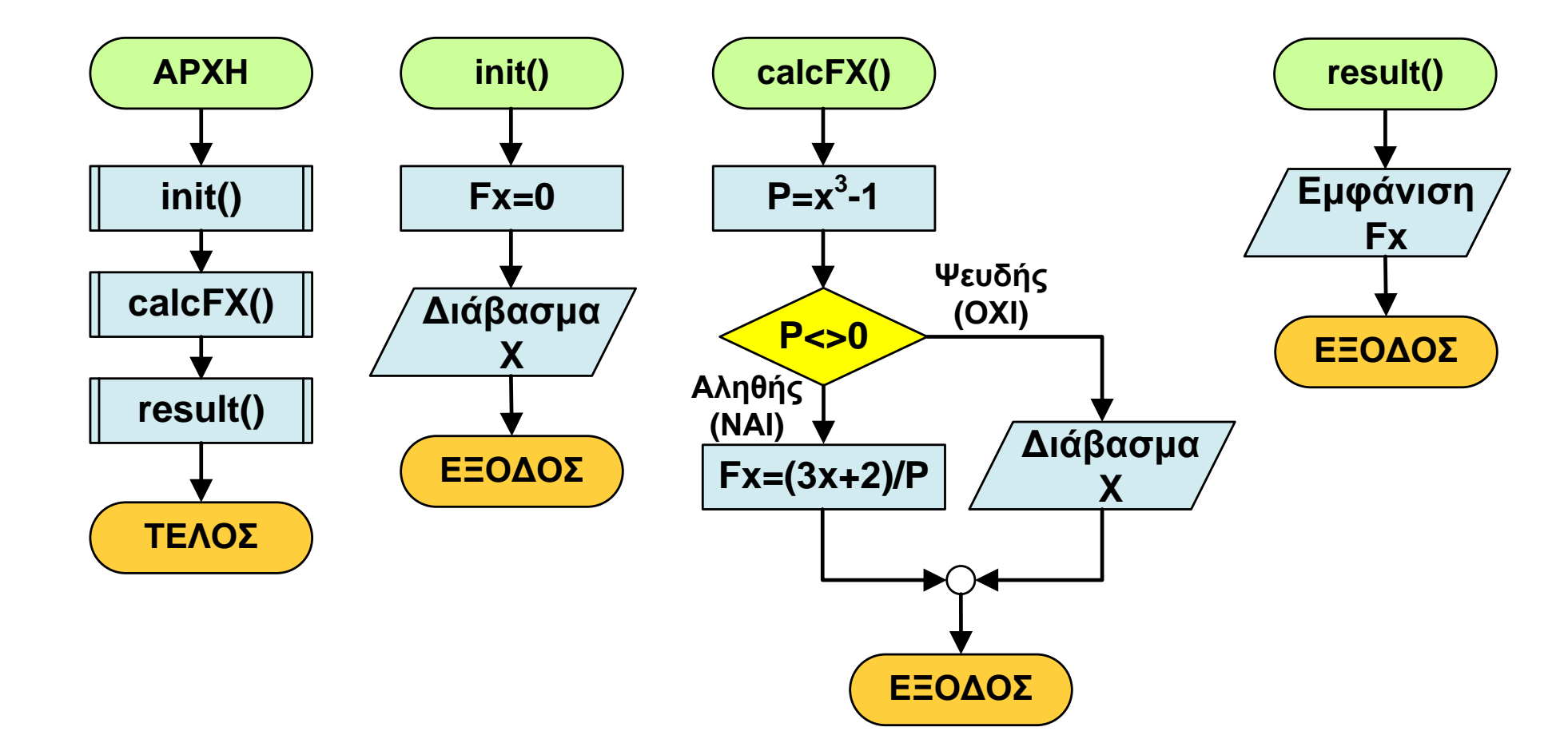

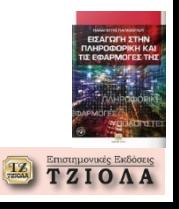

#### **Οργάνωση με Συναρτήσεις Συναρτήσεις ως απλά υποπρογράμματα (5) Υλοποίηση με συναρτήσεις-υποπρογράμματα**

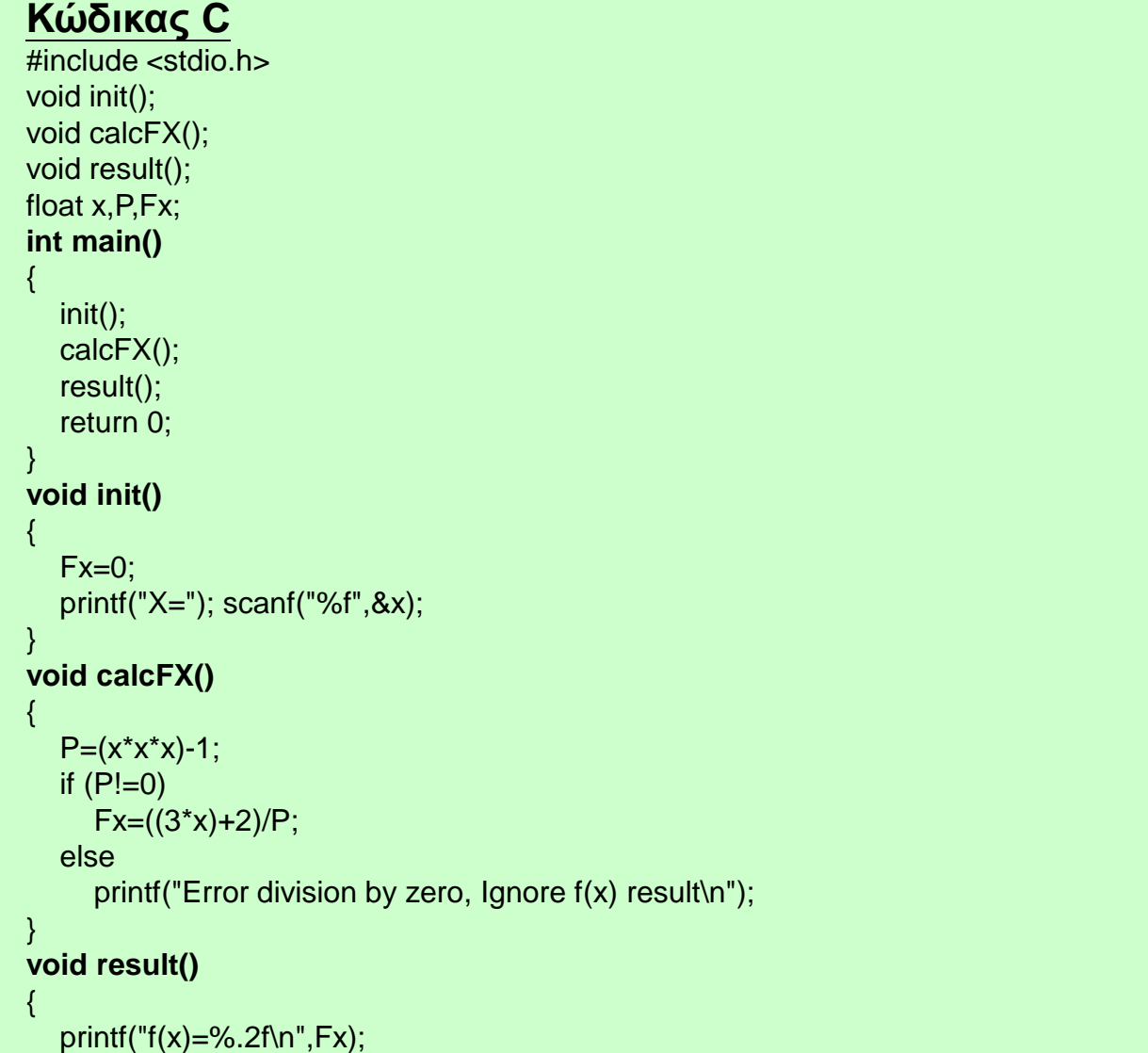

}

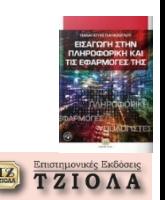

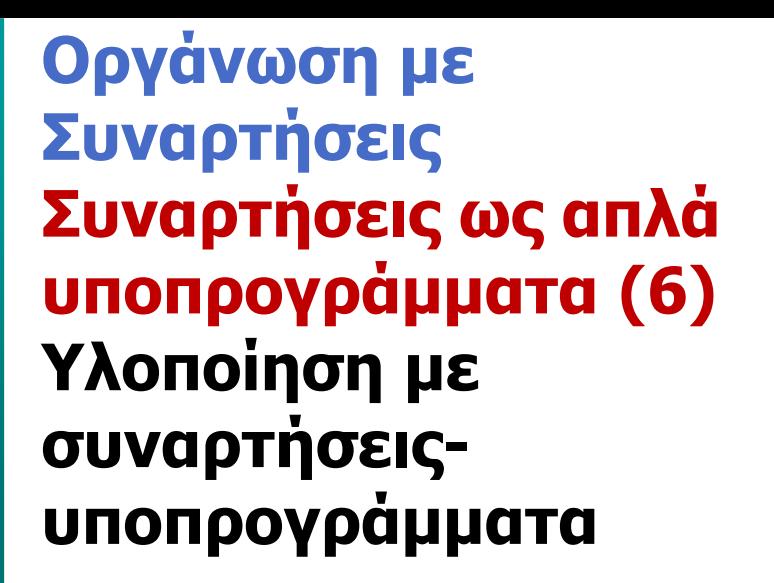

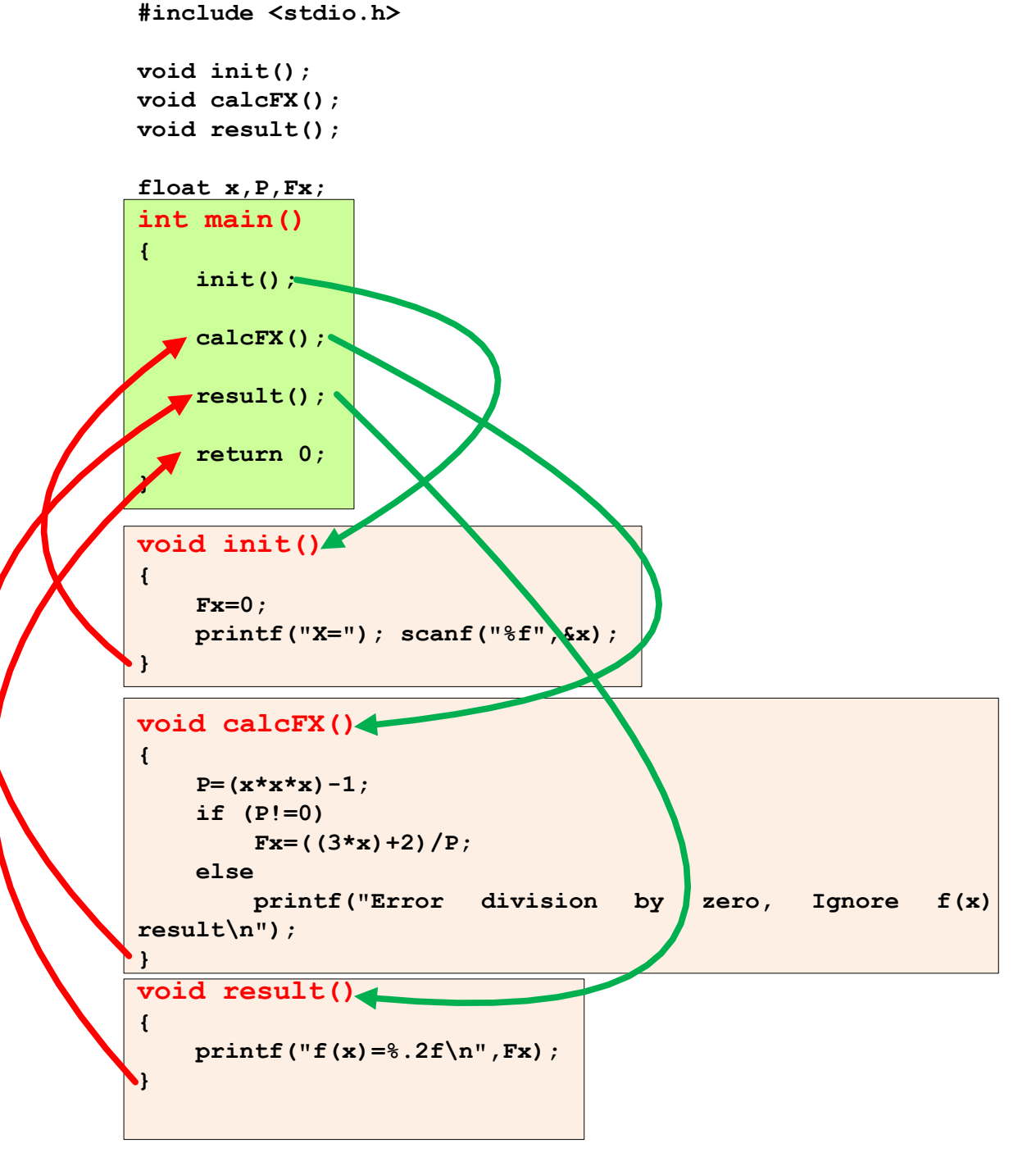

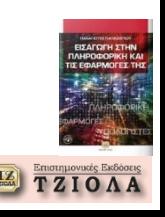

#### **Οργάνωση με Συναρτήσεις Συναρτήσεις ως απλά υποπρογράμματα (7) Παραμετροποίηση**

Επιστρέφει πάντα το

ίδιο αποτέλεσμα

Συνάρτηση **ΠΡΟΣΘΕΣΗ()**  $X=1+3$ Επίστρεψε Χ ή εμφάνιση Χ Τέλος-Συνάρτηση

Συνάρτηση **ΠΡΟΣΘΕΣΗ (Α,Β)** Χ=Α+Β Εμφάνιση Χ Τέλος-Συνάρτηση

#### **Παραδείγματα κλήσης**

(α) Ζ=ΠΡΟΣΘΕΣΗ(1,2) ή Ζ=ΠΡΟΣΘΕΣΗ(x,y)

(β) Z=(4\*5)+ΠΡΟΣΘΕΣΗ(1,2) ή Z=(4\*5)+ΠΡΟΣΘΕΣΗ(x,y)

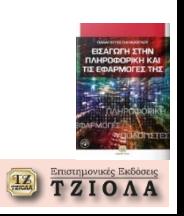

#### **Οργάνωση με Συναρτήσεις Συναρτήσεις ως απλά υποπρογράμματα (8) Παραδείγματα υλοποίησης**

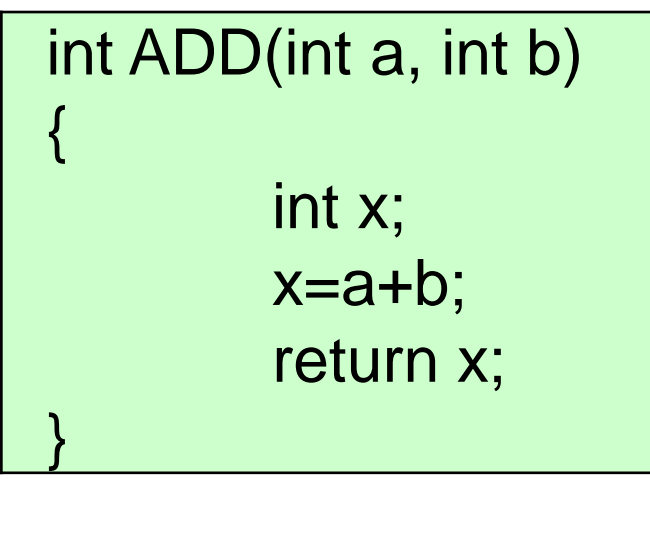

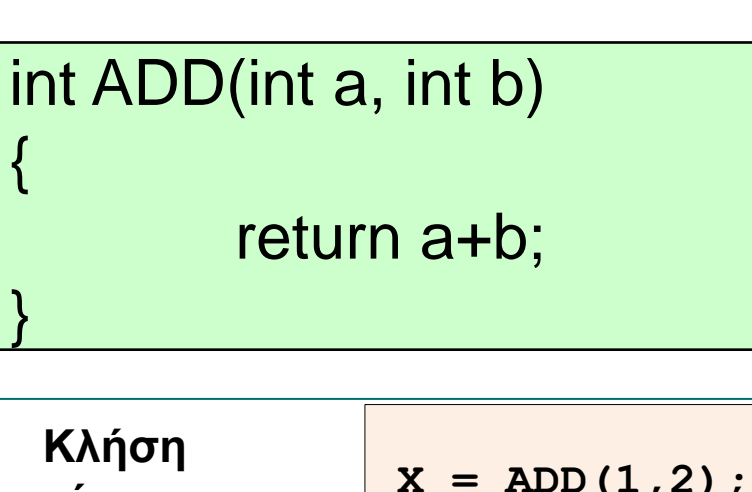

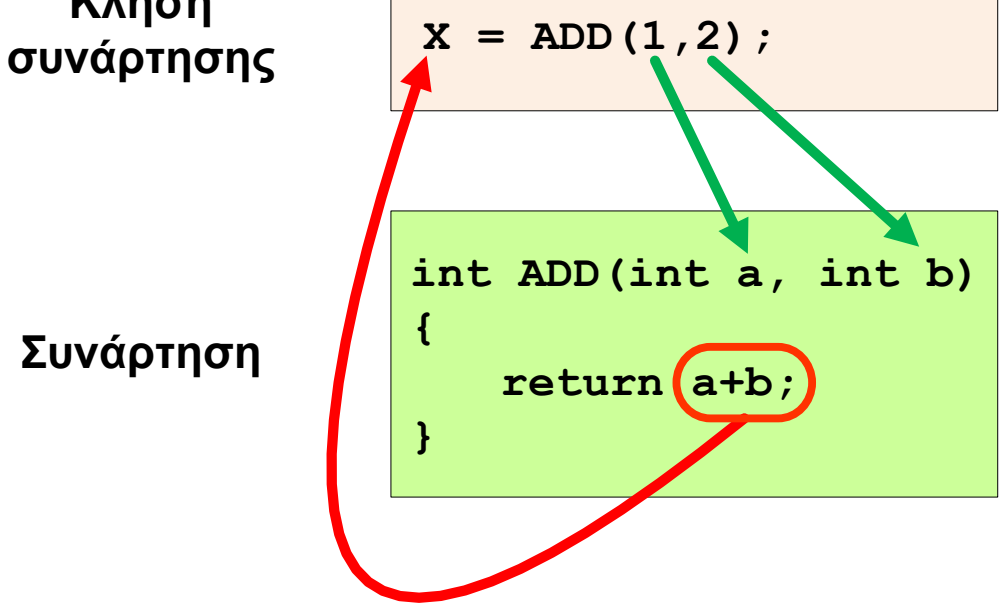

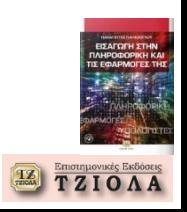

**Ολοκλήρωση κεφαλαίου Δείτε τις ασκήσεις από το βιβλίο**

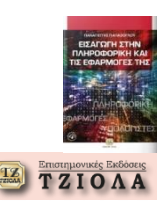